SESTO\_RESPONSE\_TO\_UV\_C3

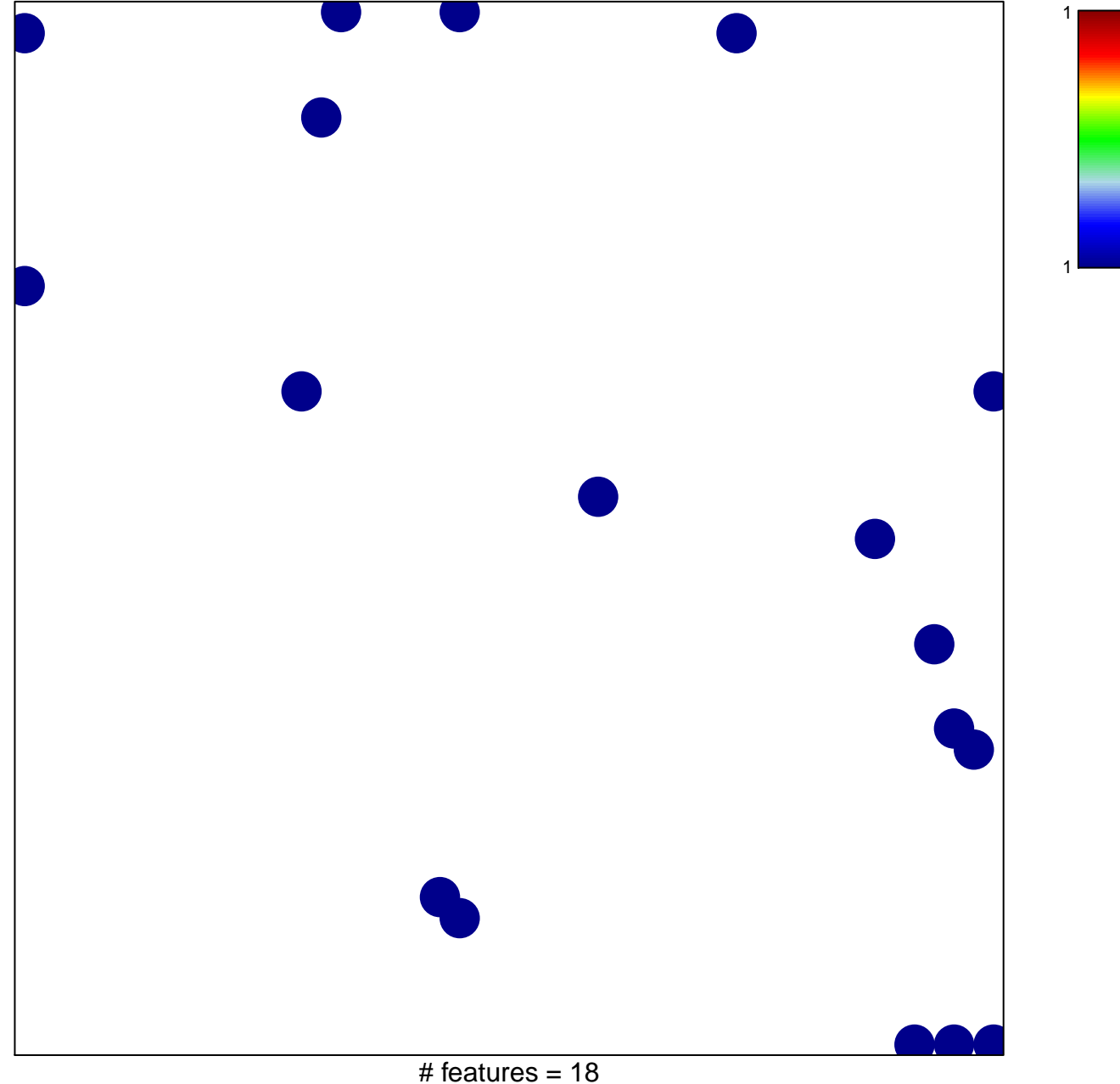

chi-square  $p = 0.83$ 

## **SESTO\_RESPONSE\_TO\_UV\_C3**

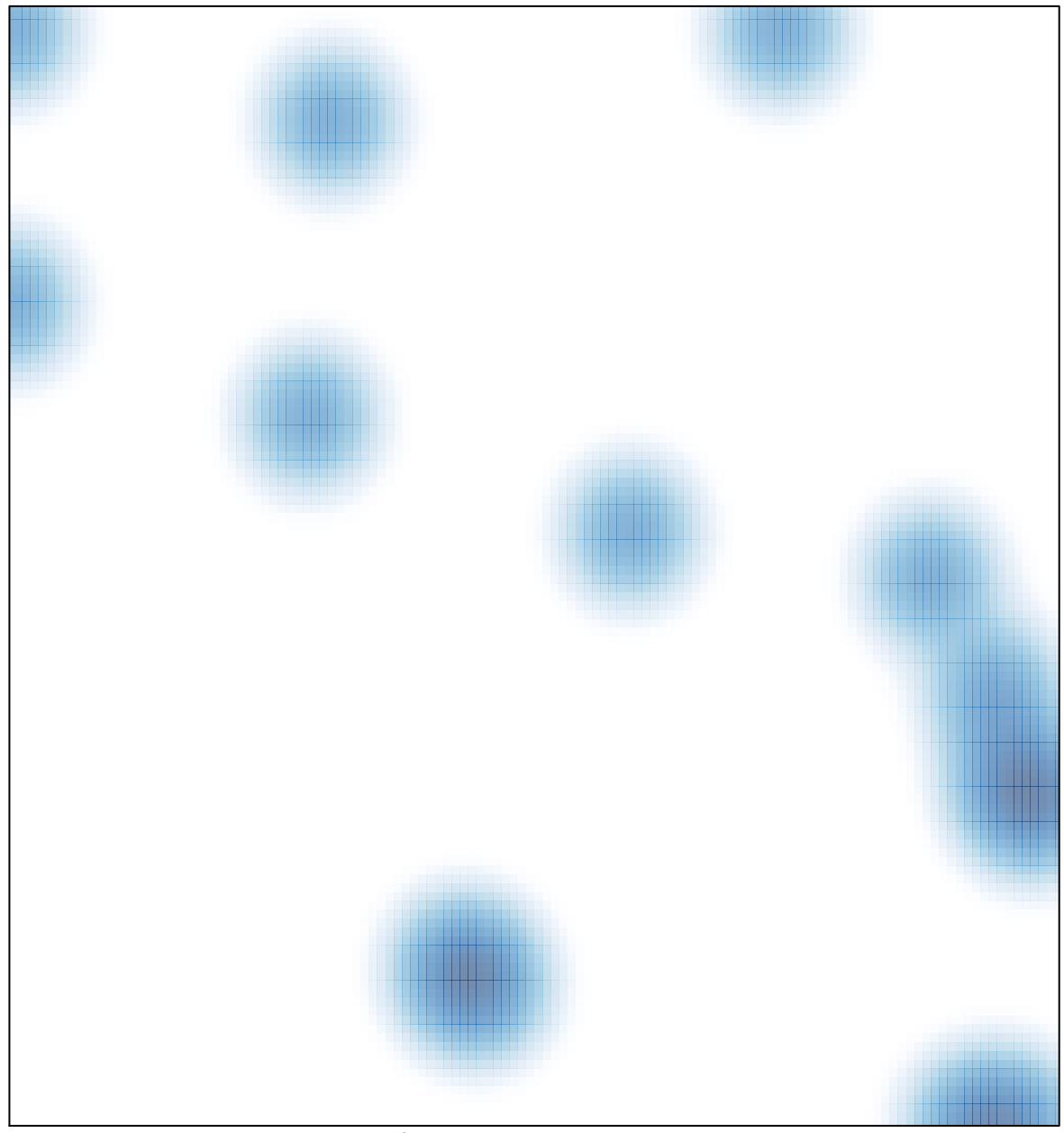

# features =  $18$ , max =  $1$